# Swift: OpenStack Object Storage

Marica Antonacci - INFN Bari

Scuola di Cloud Computing Bari, 27-30 Aprile 2015

### Outline

- Introduction
- Key Elements & Concepts
- Architecture
- Geographically distributed cluster
- Monitoring
- Installation & Configuration

### Swift

- Swift is the software behind the OpenStack Object Storage service.
- Written in python. Over 100+ contributors from many Org.
- Provides a simple storage service for applications using RESTful interfaces
- Provides maximum data availability and storage capacity.

## Production deployments

- Wikipedia
- Rackspace
- Hp Cloud
- MercadoLibre
- Disney

•

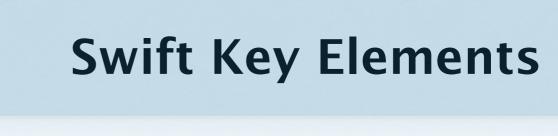

### Massive Scaling with Eventual Consistency

- Objects are protected by storing multiple copies of data so that if one node fails, the data can be retrieved from another node
- That means that you'll always get your data, they will be dispersed on many places, but you could get an old version of them (or no data at all) in some odd cases (like some server overload or failure).
- But there are mechanisms built into Swift to minimize the potential data inconsistency window: they are responsible for data replication and consistency.

## Consistent hashing

 Ring: represents the space of all possible computed hash values divided in equivalent parts. Each part of this space is called a partition.

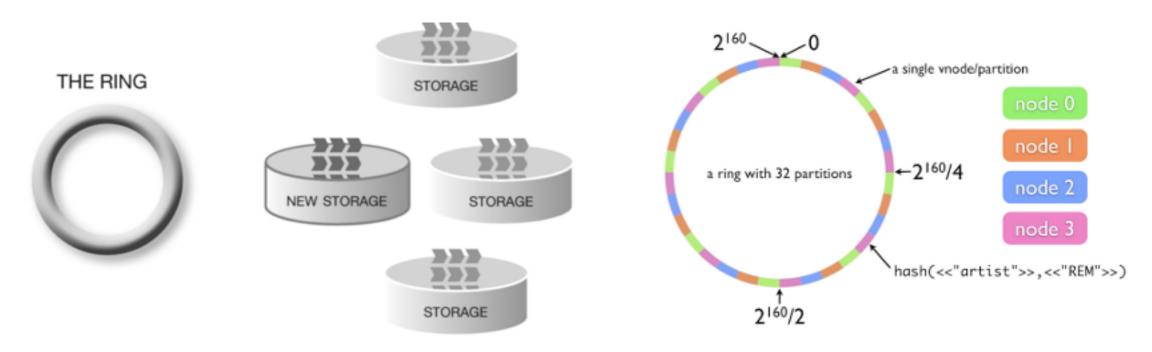

 Rings are used to deduce where a particular piece of data is stored.

### Data duplication

- By default, Swift stores 3 copies of every objects, but that's configurable.
- **Zone**: is an isolated space that does not depend on other zone, so in case of an outage on a zone, the other zones are still available.
- Concretely, a zone is likely to be a disk, a server, or a whole cabinet, depending on the size of your cluster.
- Each partition is replicated; each replica is placed as uniquely as possible across the cluster.

# accounts, containers, objects

In Swift, there are 3 categories of thing to store:
 account, container and objects —> 3 independent rings

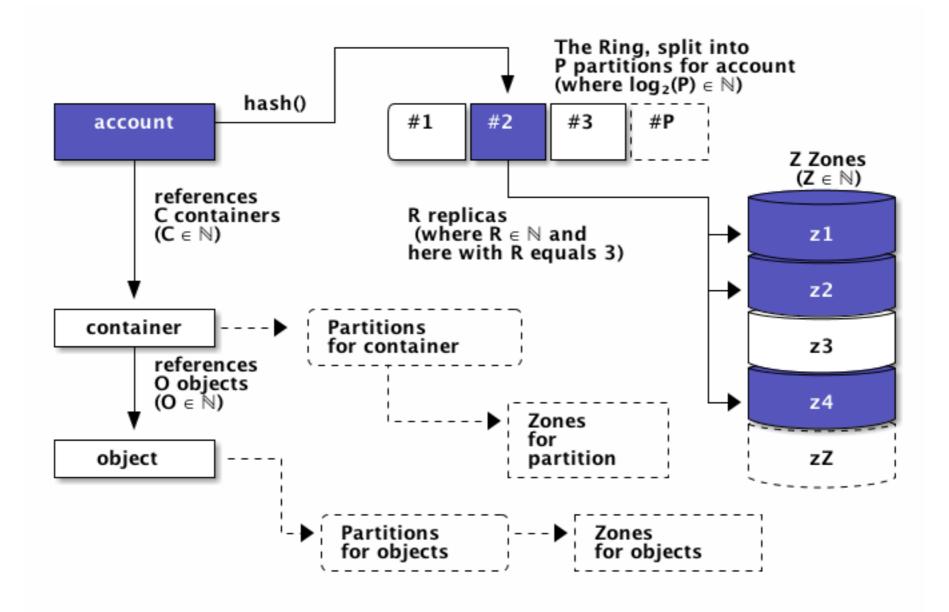

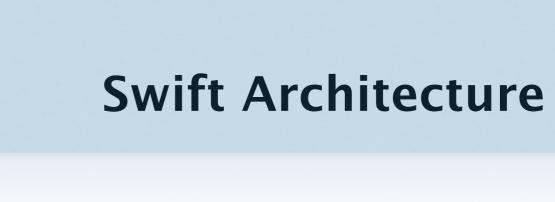

# Swift Components

- Proxy Server
- Object Server
- Container Server
- Account Server
- Replication
- Updaters
- Auditors
- Reapers

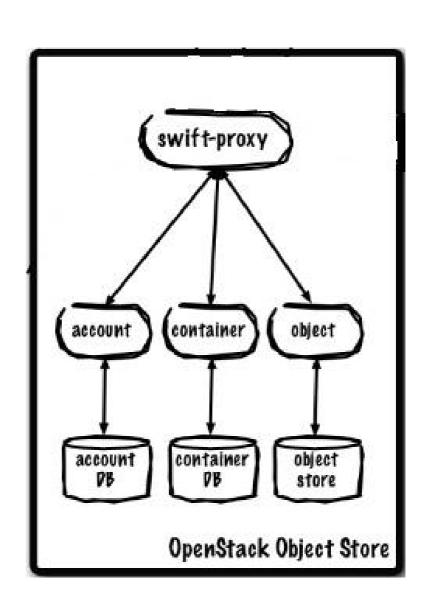

# Swift deployment

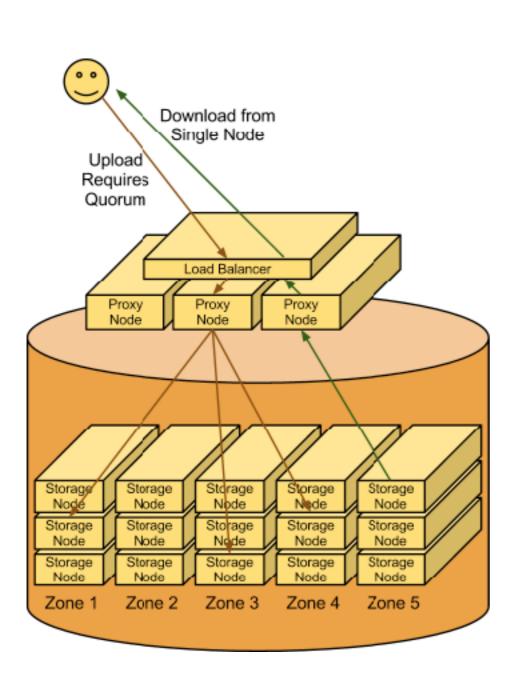

- Swift is a two-tier storage system consisting of
  - a proxy tier, which handles all incoming requests;
  - an object storage tier where the actual data is stored.
- In addition, consistency processes run to ensure the integrity of the data.

### Data Access

- By default, Swift OpenStack provides
  - RESTful APIs
  - CLI client (python-swiftclient)
- It is possible to enable standard interfaces, like S3 (Amazon-compliant APIs) and CDMI (Cloud Data Management Interface), adding the corresponding middleware name in the proxy-server pipeline and its parameter section.
   S3 Example: /etc/swift/proxy-server.conf

```
[pipeline:main]
pipeline = healthcheck cache swift3 s3token authtoken keystoneauth proxy-logging proxy-server
...
[filter:swift3]
use = egg:swift3#swift3

[filter:s3token]
paste.filter_factory = keystone.middleware.s3_token:filter_factory
auth_port = 35357
auth_host = controller
auth_protocol = https
```

For CDMI the following extra package has to be installed too: <a href="https://github.com/osaddon/cdmi">https://github.com/osaddon/cdmi</a>

### Data Security

- Protect the cluster endpoint, enabling SSL support in the proxy servers or using an SSL terminator (e.g. Pound)
- Node-to-node communication happens via HTTP —> deploy them on secure network (e.g. VLAN)
- Node-to-node replication: rsync traffic is not encrypted
   —> use a secure network
- Data encryption: relies on the backend storage system

#### Geographically distributed Swift cluster

## Multi-regional clusters

- A Region represents an additional level of tiering, or a group of zones, so all the
  devices that belong to zones constituting a single region must belong to this region.
- The proxy nodes will have an **affinity** to a Region and be able to optimistically write
  to storage nodes based on the storage nodes' Region. Optionally, the client will
  have the option to perform a write or read that goes across Regions (ignoring local
  affinity), if required.

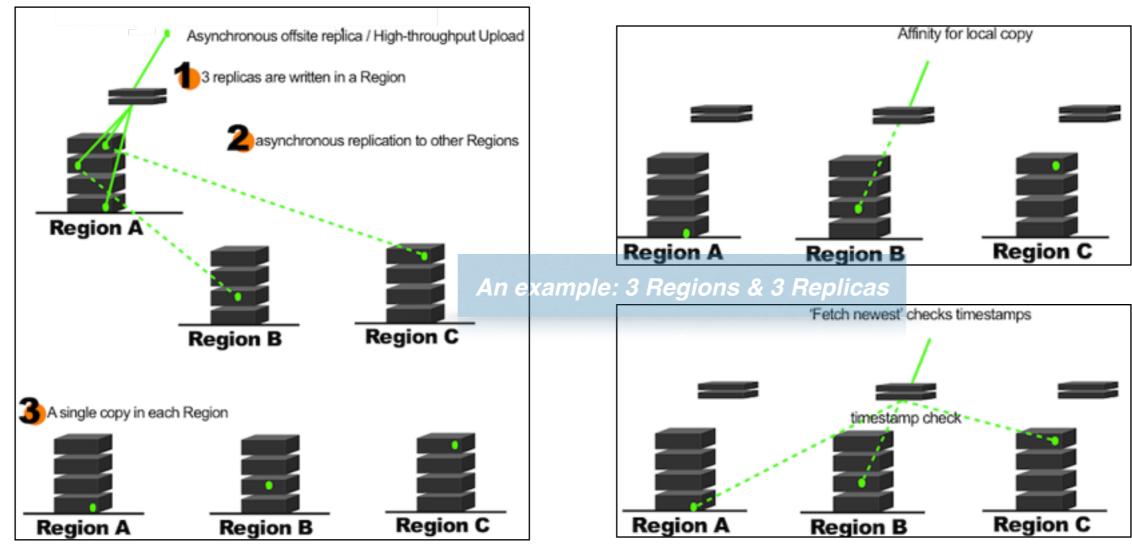

### INFN Distributed Set-up

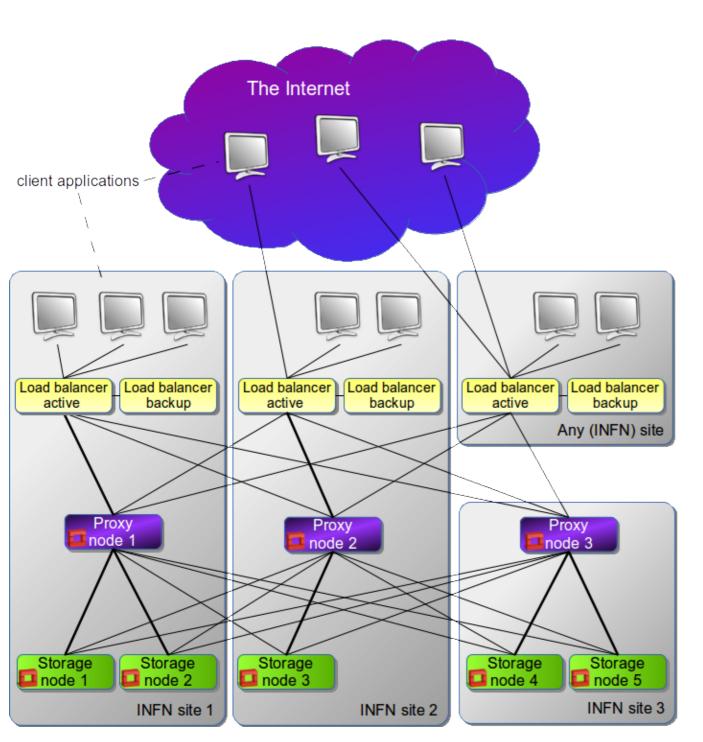

- Installation on 3 different INFN sites: LNGS, BA, PD
- People involved:
  - S. Stalio, M. Panella (LNGS)
  - M. Antonacci (BA)
  - S. Bertocco, C. Aiftimiei (PD)

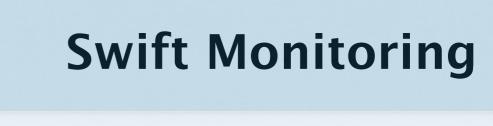

### Hardware failure

- Hard drive failure detection in Swift
  - ✓ Use swift-drive-audit
- based on the observation that when a drive is about to fail, error messages will spew into /var/log/kern.log.
- swift-drive-audit is a script can be run via cron to watch for bad drives. If errors are detected, it will unmount the bad drive, so that Swift can work around it.

### Cluster health monitoring

- Use swift-dispersion-report tool
  - based on config file /etc/swift/dispersion.conf

```
[dispersion]
auth_url = http://localhost:8080/auth/v1.0
auth_user = test:tester
auth_key = testing
endpoint_type = internalURL
```

```
$ swift-dispersion-report
Queried 2621 containers for dispersion reporting, 19s, 0 retries
100.00% of container copies found (7863 of 7863)
Sample represents 1.00% of the container partition space

Queried 2619 objects for dispersion reporting, 7s, 0 retries
100.00% of object copies found (7857 of 7857)
Sample represents 1.00% of the object partition space
```

# Cluster telemetry and monitoring

swift-recon middleware

The Swift Recon middleware can provide general machine stats (load average, socket stats, /proc/meminfo contents, etc.) as well as Swift-specific metrics:

- The MD5 sum of each ring file.
- The most recent object replication time.
- Count of each type of quarantined file: account, container, or object.
- Count of "async\_pendings" (deferred container updates) on disk.

### Swift-recon

 Config section to be added in object/container/accountserver.conf

```
[pipeline:main]
pipeline = recon object-server

[filter:recon]
use = egg:swift#recon
recon_cache_path = /var/cache/swift
```

```
[pipeline:main]
pipeline = recon container-server

[filter:recon]
use = egg:swift#recon
recon_cache_path = /var/cache/swift
```

```
[pipeline:main]
pipeline = recon account-server

[filter:recon]
use = egg:swift#recon
recon_cache_path = /var/cache/swift
```

#### Following information available

| Request URI                       | Description                                                                             |
|-----------------------------------|-----------------------------------------------------------------------------------------|
| /recon/load                       | returns 1,5, and 15 minute load average                                                 |
| /recon/mem                        | returns /proc/meminfo                                                                   |
| /recon/mounted                    | returns ALL currently mounted filesystems                                               |
| /recon/unmounted                  | returns all unmounted drives if mount_check = True                                      |
| /recon/diskusage                  | returns disk utilization for storage devices                                            |
| /recon/ringmd5                    | returns object/container/account ring md5sums                                           |
| /recon/quarantined                | returns # of quarantined objects/accounts/containers                                    |
| /recon/sockstat                   | returns consumable info from /proc/net/sockstat 6                                       |
| /recon/devices                    | returns list of devices and devices dir i.e. /srv/node                                  |
| /recon/async                      | returns count of async pending                                                          |
| /recon/replication                | returns object replication times (for backward compatibility)                           |
| /recon/replication/ <type></type> | returns replication info for given type (account, container, object)                    |
| /recon/auditor/ <type></type>     | returns auditor stats on last reported scan for given type (account, container, object) |
|                                   |                                                                                         |

# Swift Installation & Configuration

#### Swift tutorial

manual installation: https://github.com/infn-bari-school/Swift/wiki

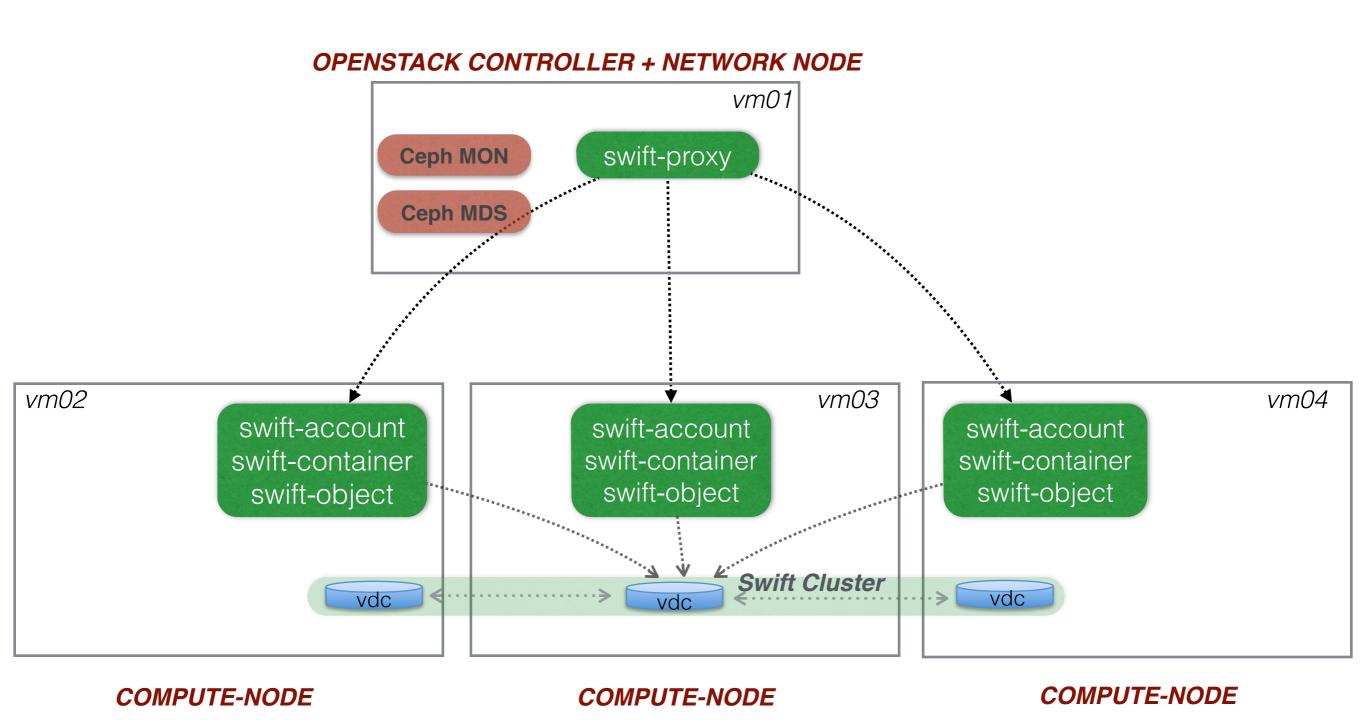

### Roadmap

- Create a swift user and the Object Storage endpoint in Keystone
- Install account/container/objects on vm0[2-4]
- Install proxy-server on vm01:
  - ✓ configure the service
  - ✓ create the rings (for each storage device on each node add entries to each ring)
  - √ rebalance the rings
  - √ disseminate the rings
- Verify installation using the CLI tool and/or Horizon